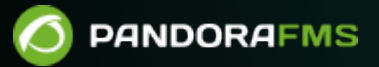

## **Часть 2. Установка и настройка**

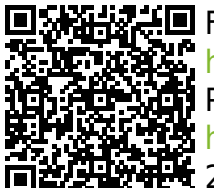

From: <https://pandorafms.com/manual/!current/> Permanent link: [https://pandorafms.com/manual/!current/ru/documentation/02\\_installation/start](https://pandorafms.com/manual/!current/ru/documentation/02_installation/start)  $\frac{1}{2025/03/04}$  21:28

## **Часть 2. Установка и настройка**

1. [Установка](https://pandorafms.com/manual/!current/ru/documentation/02_installation/01_installing)

 $\odot$ 

- 2. [Обновление](https://pandorafms.com/manual/!current/ru/documentation/02_installation/02_anexo_upgrade)
- 3. [Интерфейс](https://pandorafms.com/manual/!current/en/documentation/02_installation/03_interface) (на английском языке).
- 4. [Конфигурация сервера и консоли](https://pandorafms.com/manual/!current/ru/documentation/02_installation/04_configuration)
- 5. [Конфигурация программных агентов](https://pandorafms.com/manual/!current/ru/documentation/02_installation/05_configuration_agents)